# Realidad Aumentada aplicada a la enseñanza de Ciencias Naturales

# Carina Fracchia<sup>1</sup>, Ana Alonso de Armiño<sup>1</sup>, Adair Martins<sup>1</sup>

<sup>1</sup>Universidad Nacional del Comahue, Neuquén, Argentina

{carina.fracchia, ana.alonso, adair.martins}@fi.uncoma.edu.ar

# Resumen

En la educación primaria, gran parte del profesorado pone de manifiesto las dificultades que muestran sus alumnos en la comprensión de textos científicos y en algunos casos la desmotivación progresiva que se observa hacia la lectura de libros de ciencias. Son diversos los obstáculos que se desprenden de los libros de textos, por ejemplo el vocabulario, o que las imágenes o gráficos empleados que no despiertan mucho interés al compararse con otros recursos multimediales.

En la actualidad, existen recursos que emplean Realidad Aumentada que pueden ser aplicados al contexto educativo, facilitando que los estudiantes manipulen objetos virtuales a través de marcadores como si se tratasen de objetos reales, realizando estas operaciones de forma natural e intuitiva, sin ningún tipo de hardware adicional que medie en la relación alumno-computadora.

En este trabajo se muestran los resultados de una experiencia de extensión desarrollada en el año 2014, donde se utiliza la tecnología Realidad Aumentada para la enseñanza de temas abarcados en Ciencias Naturales en el nivel primario.

# Abstract

#### In primary education, most teachers highlights the diffeld that students of the integral of the students of the students of the students of the students of the prought to you by **CORE**<br>brought to you by **CORE**

scientific texts and in some cases, also the progressive demotivation observed toward reading science books. There are many obstacles that emerge from textbooks, e.g., vocabulary, or images or graphics employed which not arouse much interest as compared to other multimedia resources.

Currently, there are resources that use Augmented Reality that can be applied to the educational context, making it easier for students to manipulate virtual objects through

markers as if they were real objects, performing these operations naturally and intuitively, without any

additional hardware mediating the student-computer relationship.

This work shows the results of an university extension experience developed in 2014, where Augmented Reality technology for teaching topics covered in Natural Sciences at the primary level is used.

Palabras clave: Realidad Aumentada. TIC. Educación. Ciencias Naturales.

# 1. Introducción

El presente trabajo se enmarca en la línea de investigación "Uso y desarrollo de TIC", del proyecto de investigación "Simulación y Métodos Computacionales en Ciencias y Educación" de la Facultad de Informática (FAIF), Universidad Nacional del Comahue (UNCo).

El fuerte compromiso adoptado por la FAIF con respecto a su vinculación con el medio, principalmente con instituciones de los diferentes niveles educativos, ha favorecido la consecución de diversos proyectos y actividades de extensión. Una de las últimas experiencias realizadas en 2014 consistió en la aplicación de la tecnología de Realidad Aumentada (RA) para la enseñanza provided by Servicio de Difusión de la Creación Intelectual **Service Contentes de la Creación Intelectual** de la Contespondientes q brought to you by  $\mathbb Z$  CORE

El informe Horizonte publicado en el año 2012 [1] pronosticaba en la educación primaria un tiempo de adopción para la tecnología RA de 4 a 5 años. Pensando en nuestra realidad educativa, donde muchas escuelas primarias carecen de un laboratorio o el equipamiento necesario para introducir la RA en la práctica educativa, ese plazo de tiempo sigue estando lejos de cumplirse.

Si bien desde nación, se han impulsado distintos programas tales como el "Programa Integral para la Igualdad

Educativa (PIIE)"<sup>1</sup> y la capacitación realizada en el marco del Proyecto de Fortalecimiento Pedagógico de las Escuelas del Programa Integral para la Igualdad Educativa (FOPIIE), nuestra realidad muestra que en la actualidad muchos establecimientos educativos no cuentan con equipamiento, ni personal de informática para llevar a cabo la tareas técnicas. Coincidimos con [2] cuando expresa que "La principal preocupación continúa estando centrada en la desigualdad de oportunidades en el acceso a las TIC que atraviesa a la población infantil y su impacto en las posibilidades de formación y desarrollo de los proyectos de vida"

La enseñanza de ciencias a los niños no es tarea sencilla, esto se debe a que conceptualizan desde su infancia los hechos y fenómenos de la naturaleza de manera espontánea por lo que el docente debe procurar aproximar estas conceptualizaciones iniciales a las científicas. En la etapa de educación primaria los alumnos se inician y consolidan progresivamente todos aquellos mecanismos que hacen posible leer y comprender el significado de lo que se lee, por esta razón muchas de las actividades que se realizan en el aula persiguen estimular tanto el gusto por la lectura como el uso de la biblioteca escolar. Gran parte del profesorado pone de manifiesto las dificultades que muestran sus alumnos en la comprensión de los textos científicos y en algunos casos la desmotivación progresiva que se observa hacia la lectura de libros de ciencias. Esto puede deberse en alguna medida a que los textos de ciencias, dirigidos a niños en esta etapa educativa pueden presentar obstáculos muy diversos, algunos de ellos son: el vocabulario, la estructura del texto (a veces escueto, sintético, aburrido), ausencia de referentes (desconectada de los conocimientos previos), las imágenes o gráficos que no despiertan mucho interés al compararse con otros recursos multimediales [3].

Sin bien el empleo de nuevas tecnologías de la información y comunicación (TIC) a través de opciones como hipertexto e hipermedia ha favorecido la elaboración de texto multimedial que ha resultado ser más interactivo y atractivo, muchos conceptos y procesos que deben enseñarse pueden simplificarse mediante la aplicación de modelos 3D, en comparación al uso de modelos bidimensionales, imágenes o gráficos en papel, u otros recursos como videos.

Una de las tecnologías que está teniendo un gran apogeo en la actualidad es la Realidad Aumentada (RA). La misma posibilita incorporar aplicaciones en contextos educativos facilitando que los alumnos manipulen objetos virtuales a través de marcadores como si se tratasen de objetos reales, realizando estas operaciones de forma natural e intuitiva, sin ningún tipo de hardware adicional que medie en la relación alumno-computadora.

# 2. Realidad Aumentada aplicada a la enseñanza

La Realidad Aumentada es una tecnología que posibilita combinar información real con otra sintética o virtual. Idealmente el usuario percibe un escenario mixto donde en algunos casos se vuelve casi imposible distinguir entre la información real y la generada por la computadora. La información virtual debe vincularse espacialmente al mundo real de forma coherente (registro de imágenes), por esto es necesario conocer en todo momento la posición del usuario con respecto al mundo real. A través de simulaciones posibilita trasladar a la capa virtual ciertas partes del proceso, manteniendo el resto en la realidad física, con lo cual se facilita la transferencia a situaciones totalmente reales, se ofrece interactividad en tiempo real, permite la ejecución en condiciones más seguras, reduce los costos, etc. [4,5].

Por lo general no posee grandes requerimientos de hardware para ponerla en práctica, se pueden emplear dispositivos de uso habitual como computadoras personales, dispositivos móviles (tablets, celulares) e incluso consolas de videojuegos, todos provistos de cámara web.

La riqueza de información disponible incide en la motivación del aprendizaje, dando la posibilidad de ser integrado de forma transparente al resto de los recursos TIC utilizados generalmente en una propuesta educativa.

Al aplicarse en el desarrollo de libros y materiales didácticos, permite introducir una nueva dimensión que enriquece los contenidos con objetos de aprendizaje interactivos, que pueden además mejorar la comprensión de los contenidos, promover un comportamiento más activo del estudiante, aumentar la motivación y enriquecer la experiencia de aprendizaje en general [6].

Algunos de los trabajos consultados [7, 8, 9] concluyen que la RA proporciona valiosas herramientas que pueden permitir reforzar el aprendizaje e incrementar la motivación de los alumnos. Estas herramientas utilizan las aplicaciones 3D para enriquecer la metodología explicativa colaborando en el entendimiento de los conceptos y logrando un mejor ámbito para la práctica y la experimentación. A través del uso de metáforas de interfaz, perceptibles o tangibles, se pueden usar los objetos físicos para manipular la información virtual de una manera intuitiva, además de permitir la transición entre el mundo real y el virtual de manera natural. Estas interfaces permiten además fomentar e incrementar el trabajo colaborativo [10].

# 2.1. Herramientas para el trabajo con RA

Muchos de los entornos de aplicación de estas tecnologías requieren movilidad del usuario, necesidades de acceso a la

 $\overline{a}$ 

<sup>1</sup> http://portal.educacion.gov.ar/primaria/programas/programa-integralpor-laigualdad-educativa/

información en cualquier momento y en cualquier lugar. Los dispositivos a utilizar deben satisfacer algunos requisitos impuestos por este tipo de aplicaciones, dado que se combinan tecnologías de posicionamiento, captura de imagen, visualización 3D y reproducción multimedia. Por lo general se trabaja con la visualización de modelos tridimensionales que puedan ser manipulados usando una cámara web. De esta manera, a partir de cierta referencia física, la pantalla de la computadora mostraría el objeto 3D elegido correspondiéndose con el movimiento realizado por el usuario.

Existen diferentes iniciativas en educación, algunas de ellas son el Proyecto Aumenta.me<sup>2</sup>, el portal Tecnotic<sup>3</sup>, ConectAR<sup>4</sup> y Google Gogles<sup>5</sup>. En sus respectivos sitios se proporcionan herramientas para la edición y visualización de contenidos empleando RA, algunos de forma totalmente gratuita y pensados para profesores y alumnos que desean iniciarse en el trabajo con esta tecnología. En el caso de Google Gogles permite hacer búsquedas de información basadas en las imágenes y textos captados por la cámara de un dispositivo móvil. En Argentina se puede mencionar el proyecto Mundo Circular [11], realizado con un software de código abierto y que ha permitido lograr una percepción diferente en lo que concierne al arte y la educación.

Algunos softwares actuales, tales como Aumentaty, BuildAR y Aurasma, entre otros, proporcionan herramientas de edición y visualización de forma totalmente gratuita para que profesores y alumnos puedan iniciarse en la creación de sus propios contenidos en RA de una forma sencilla. Varias de estas aplicaciones son dirigidas al uso con dispositivos móviles, permitiendo enlazar fácilmente imágenes y objetos reales con contenido multimedia tales como modelos 3D, vídeos y animaciones. En [12] se realiza un análisis comparativo muy interesante sobre diferentes herramientas de autor para la creación de actividades de Realidad Aumentada.

# 3. Diseño de una experiencia incorporando RA

Nuestra meta como docentes debe ser lograr buenos aprendizajes en nuestros alumnos, lo que requiere por parte de ellos la puesta en marcha de procesos que les permitan comprender, analizar, organizar, relacionar, reestructurar, sintetizar y aplicar la información que reciben. Para aprender algo sólidamente el alumno debe primero esforzarse por comprenderlo o entenderlo, y si logra expresarlo de forma organizada por escrito o verbalmente, tendrá la posibilidad de evaluar su propio aprendizaje con la certeza de que éste será duradero. Por medio del aprendizaje nuestros estudiantes adquieren y practican nuevas destrezas, actitudes y valores que les serán

necesarios para vivir en un mundo que está en constante cambio.

El proceso educativo se desarrolla en un escenario que determinará los métodos y los estímulos con los que se lleva a cabo el aprendizaje, con respecto a esto, la tecnología ha permitido proveer diversos escenarios que facilitan los aprendizajes: ambientes colaborativos, cooperativos, basados en proyectos y en metas.

Con respecto al contexto de aprendizaje es importante el estudio del funcionamiento cognitivo del individuo dentro del contexto social y cultural en el que se desenvuelve. Disponer de entornos más potentes, interactivos y estimulantes posibilitarían aprendizajes de mayor calidad. Las características del contexto de aprendizaje, como así también la percepción del estudiante con respecto al mismo, pueden incidir en su funcionamiento cognitivo y motivación por aprender [13].

La RA, como toda tecnología, por sí misma no mejora el aprendizaje, para enriquecer los procesos de enseñanza y aprendizaje será requisito un buen uso de la misma por parte de profesores y alumnos. El éxito dependerá de los fines educativos, metodología didáctica empleada y una adecuada selección de actividades integradas en el currículum que permitan cubrir las necesidades detectadas y favorezcan un aprendizaje significativo, autónomo y colaborativo.

Los aspectos a tener en cuenta en las experiencias a realizar incorporando tecnología RA a la propuesta de enseñanza en comparación con otra donde se utilizan los recursos y materiales de manera tradicional son: detectar si se produce una mejora en la comprensión de los temas impartidos cuando los alumnos trabajan con RA, si se modifican las maneras en que explicitan y contrastan sus ideas acerca de observaciones y experiencias realizadas con sus pares y maestros. También será importante observar si los alumnos logran sistematizar los nuevos conocimientos y elaboran explicaciones cada vez más cercanas a los modelos científicos básicos aceptados.

Un paso previo al desarrollo de la experiencia consistió en la recopilación y análisis de los contenidos a impartir, como así también de los recursos educativos utilizados en la actualidad por los docentes para su enseñanza. Posteriormente se realizó la selección y diseño de recursos empleando tecnología RA, para lo cual se tuvo en cuenta si el software o aplicación elegida además de cubrir los contenidos enseñados, se adecuaba al grupo de destinatarios (audiencia), sus conocimientos previos y estilos de aprendizaje, el medio tecnológico a utilizar, la metodología de enseñanza, así como la concepción del aprendizaje adoptada por el docente.

Se estudiaron experiencias y ejemplos similares con el fin de ofrecer una visión más cercana de los temas tratados y el problema a afrontar. Asimismo se analizaron y

<sup>2</sup> http://www.aumenta.me/

<sup>3</sup> http://www.tecnotic.com/

<sup>4</sup> Conectar LAB. http://conectarlab.com.ar/conectar-experimentando-conrealidad-aumentada/

<sup>5</sup> http://www.google.com/mobile/goggles/#text

consideraron las restricciones y condicionantes derivados de la tecnología aplicada en cada caso.

Entrevistas realizadas a los docentes facilitaron conocer sus inquietudes, temores, opiniones e incertidumbre sobre el uso de nuevos recursos TIC, además de sus sugerencias y recomendaciones.

# 4. Desarrollo de la experiencia

La FAIF, principalmente a través de la carrera Profesorado en Informática, ha promovido la incorporación de la Informática en la currículas de los niveles iniciales, persiguiendo promover el desarrollo en los niños de nuevas habilidades y destrezas. Bajo las premisas de promover a la Facultad de Informática como referente en actualizaciones curriculares en el campo de la Ciencia de la Computación y contribuir a la formación de los profesores de los espacios curriculares destinados a Informática de las escuelas de nivel primario, se han planificado y desarrollado diversas experiencias en el marco de diferentes proyectos de extensión. Una experiencia desarrollada en el año 2014, entre los meses de agosto y septiembre, consistió en la utilización de la tecnología realidad aumentada para la enseñanza de temas abarcados en Ciencias Naturales en el nivel primario. La misma se desarrolló con alumnos del Colegio Don Bosco de la ciudad de Neuquén, dónde participaron alrededor de 60 niños y docentes del último grado del tercer ciclo.

Los objetivos planteados fueron:

- Analizar los impactos de la tecnología RA en relación a la colaboración y participación de los alumnos.
- Comparar los procesos de colaboración y participación de los alumnos en clases donde se utiliza RA con respecto a otras donde se utilizan recursos tradicionales.
- Generar espacios de actualización de la comunidad docente de las escuelas primarias, en relación a las nuevas tecnologías de la información y la comunicación, facilitando la incorporación de nuevos saberes en los contenidos de sus asignaturas.

# 4.1. Herramientas utilizadas

La investigación realizada nos permitió encontrar una gran variedad de softwares para el trabajo con RA, los diferenciaba si el uso era para PC, IPAD/Tablet o celulares, la versión del sistema operativo, la posibilidad de trabajo online/offline, contenidos, la cantidad máxima de tarjetas a utilizar, idioma, entre otros aspectos importantes.

En [14,15] se describen dos herramientas utilizadas para la enseñanza del cuerpo humano. Ambas están implementadas utilizando librerías ARToolKit. La segunda propuesta presenta una alternativa interesante al utilizar interfaces tangibles en lugar de marcadores. En este caso el usuario a través del uso de sus manos puede ir "abriendo" el cuerpo, por ejemplo si trabajara sobre el abdomen podría visualizar la localización de intestinos y el estómago. El sistema trabaja en base a coordenadas, detectando el movimiento de las manos del usuario que son mostradas junto a la imagen que resulta de la fusión de los elementos sintéticos.

Para nuestra primera experiencia se trabajó el cuerpo humano, donde los contenidos seleccionados a trabajar incluían los sistemas óseo, digestivo, circulatorio y respiratorio.

En la actualidad existe gran variedad de software para trabajar con la tecnología RA los contenidos mencionados, a continuación se describen las características principales de las herramientas analizadas.

Herramientas ONLINE

- Anatomía:
	- Idioma: español

Documentación: provee videos y un documento pdf con las instrucciones para utilizar el sitio.

Interfaz usuaria: si bien es agradable a la vista no es demasiado intuitiva, por ejemplo el marcador puede encontrarse bajo un botón rotulado download que no identifica adecuadamente que es lo que se está descargando, Soporte: se ofrecen distintas alternativas de contacto como email o redes sociales. Descripción: trabaja en base a marcadores los contenidos esqueleto, cráneo, tronco y cuello y extremidades superiores e inferiores. Sitio web:

http://www.ediamsistemas.com/anatomia/

## LearnAR:

Idioma: inglés

Documentación: tiene disponible un documento donde se proponen diferentes actividades a realizar así como la descripción de los recursos necesarios a utilizar. Además provee una demo.

Interfaz usuaria: es simple y se explican claramente los pasos a seguir para poder utilizarla. Además se explica claramente desde donde deben descargarse los marcadores. Soporte: se provee un correo de contacto Descripción: presenta un menú de opciones que permiten trabajar el cuerpo humano (órganos, corazón y algunos huesos), actividades para el aprendizaje de idiomas y para la enseñanza de matemáticas.

Sitio web: http://www.learnar.org/

Herramientas OFFLINE para iPad/Iphone

iSkull AR:

Idioma: inglés Documentación: manual explicativo y marcadores. Interfaz usuaria: es simple de usar e intuitiva. Soporte: dispone de un formulario de contacto.

Descripción: es una aplicación gratuita, donde la interfaz inicial se indica la dirección web desde donde se descarga el marcador. Permite observar un cráneo muy realista, donde a través de colores se indican sus diferentes partes. El cráneo se puede rotar, lo que da la posibilidad de observar claramente cada región que lo compone, además se puede aumentar y obtener capturas de imagen en el momento que se necesite. Licencia: posee una versión gratuita. Sitio Wweb: www.mahei.es

## Anatomy 4d:

Idioma: inglés

Documentación: manual explicativo y marcadores.

Interfaz usuaria: es simple de usar e intuitiva. Soporte: dispone de un formulario de contacto.

Descripción: es una aplicación gratuita, que permite el trabajo con los distintos sistemas del cuerpo humano, explorándolos en profundidad a través de la experiencia 4D, ofreciendo además la oportunidad de entender sus interrelaciones en el espacio. A nuestro parecer es una aplicación muy completa y realista. Por ejemplo, en el caso del sistema circulatorio, permite observar en detalle el trabajo del corazón, sus latidos y el recorrido del flujo sanguíneo.

Licencia: posee una versión gratuita. Sitio web: http://daqri.com/project/anatomy-4d/#.

# VRhYAfmUeSp

#### HeartCam:

Idioma: inglés

Documentación: la aplicación muestra en su interfaz inicial un menú con las indicaciones para descargar el marcador. Interfaz usuaria: es simple y se explican claramente los pasos a seguir para poder utilizarla. Soporte: se provee un correo de contacto Descripción: esta aplicación permite visualizar el corazón bajo rayos-x, en colores o un dibujo del mismo animado. No sirve para enseñar el funcionamiento del corazón sino más bien para mostrar como trabaja la realidad aumentada.

Sitio web: http://tinyurl.com/heartCam

#### Herramientas OFFLINE para PC

## Corinth Anatomy

Idioma: inglés Documentación: manual explicativo y marcadores.

Interfaz usuaria: es simple de usar e intuitiva. Soporte: dispone de un formulario de contacto.

Descripción: A través de un menú se puede elegir trabajar los diferentes sistemas del cuerpo

humano. Las imágenes 3d que se activan no son muy realistas si se las compara con otros software. Licencia: posee una versión gratuita. Plataformas: windows 8- windows 10. Sitio web: http://www.ecorinth.com/ar

## Aumentaty Autor

Idioma: inglés/español

Documentación: manual explicativo y marcadores. Dispone de versiones demo y modelos 3D de ejemplo.

Interfaz usuaria: es simple de usar e intuitiva. Dispone de un menú donde se presentan 20 marcadores que pueden asociarse a modelos 3D o imágenes gráficas. Los modelos 3D pueden rotarse a través del movimiento del marcador o mediante un menú que posibilita operaciones de rotación, traslado o escalado, entre otras.

Soporte: dispone de un formulario de contacto.

Descripción: Se dispone de marcadores fijos que pueden ser asociados a modelos disponibles en Aumentaty o importados. Las extensiones que se pueden usar para modelos 3D son: dae, obj, 3ds y fbx. Con respecto a formato de imágenes soporta bmp, jpg, jpeg y png. Los archivos importados se guardan en una biblioteca. Uno de los ejemplos disponibles permite el trabajo con los sentidos (vista, oído, olfato, gusto). Esta herramienta de author permite generar contenidos de realidad aumentada sin la necesidad de poseer conocimiento de programación. Las escenas que se generan pueden publicarse y compartir con otros usuarios.

Licencia: posee una versión gratuita. Plataformas: Windows XP, Windows 7 y 8, Mac. También hay versiones para dispositivos móviles. Sitio web: http://author.aumentaty.com/

#### BuildAr

Idioma: inglés/español Documentación: manual explicativo y marcadores.

Interfaz usuaria: es simple de usar e intuitiva. Dispone de un menú donde se presentan 20 marcadores que pueden asociarse a modelos 3D o imágenes gráficas. Los modelos 3D pueden rotarse a través del movimiento del marcador o mediante un menú que posibilita operaciones de rotación, traslado o escalado., entre otras. Soporte: dispone de un formulario de contacto.

Descripción: Se permite la importación de marcadores y la correspondiente generación del patrón a asociar a un archivo OSG (Open Scene Graph). Se puede trabajar con formatos geométricos tales como: 3dc, 3ds, flt, geo, iv, ive, lwo, md2, obj, osg. También se incluyen los formatos de imágenes: bmp, gif, jpeg, rgb, tga, tif. Como Aumentaty, esta herramienta de author permite generar contenidos de realidad aumentada sin la necesidad de poseer conocimiento de programación.

Licencia: posee una versión gratuita que no permite grabar la escena, algo que si se puede hacer en la versión PRO que es para uso comercial.

Plataformas: Windows XP, Vista y 7. Sitio web: http://www.hitlabnz.org/

## Librerías ARToolKit

Estas librerías permiten la generación de contenido de realidad aumentada empleando tracking visual basado en marcadores

En su sitio web se puede descargar software, proyectos que han utilizado ARToolKit, documentación y se dispone además de un grupo de discusión.

ARToolKit está disponible libremente para uso no comercial bajo la Licencia Pública General de GNU.

En nuestro caso la hemos utilizado para diferentes implementaciones mediante el uso de Java en el entorno Netbeans.

Plataformas: Linux/Windows/MAC OS X/ Android

Sitio web: http://www.artoolkit.org/

Para esta primera experiencia las aplicaciones para trabajar en forma online no se utilizaron por no contar con buena conexión a Internet. La aplicación Corinth Anatomy no pudo utilizarse por presentarse una incompatibilidad del sistema operativo. En el caso de BuildAR se utilizó una aplicación para el trabajo del cuerpo humano desarrollada por el Centro Aragonés de Tecnologías para la Educación (CATEDU)<sup>6</sup> . Desde su sitio web se provee el programa BuildAR Viewer, marcadores, una escena de realidad aumentada para el tema elegido y manuales para su uso. Para el trabajo con los sistemas mencionados del cuerpo humano se desarrollaron actividades evaluativas usando BuildAR y Aumentaty, donde cada tarjeta tenía asociado un órgano (o un hueso). La docente desarrolló su clase de forma tradicional, y a la clase siguiente se les solicitó a los estudiantes tomar una tarjeta e identificar el órgano (o hueso) que se visualizaba, además de nombrar características principales. Con respecto a Aumentaty, también se usó el software Realitat3, que además de trabajar diversos contenidos de ciencias naturales (cuerpo humano, fotosíntesis, planetas, energía eólica) también puede usarse para matemáticas. La desventaja encontrada fue que sólo estaba disponible en idioma valenciano. Este software posee además actividades ejercitativas y simulaciones. La figura 1 muestra la interfaz de la aplicación mencionada.

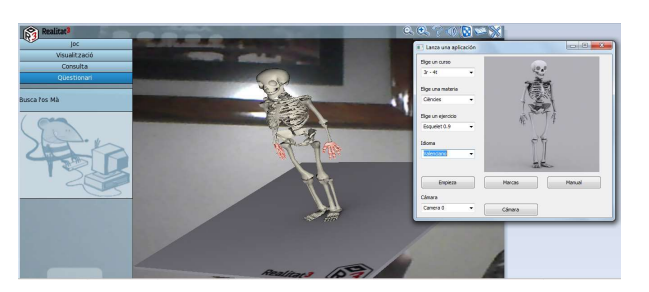

Figura 1. Sistema Óseo en Realitat3.

Se seleccionaron dos recursos a trabajar en el IPAD, Anatomy 4d y iSkull AR. La primera tenía la dificultad de estar en inglés, aunque su interfaz muy simple e intuitiva permitió su uso sin inconvenientes. La segunda activaba la imagen 3D de un cráneo, donde fácilmente se podía manipular con el tacto para girarlo, acceder y visualizar los huesos del cráneo.

La figura 2 muestra las interfaces de las aplicaciones BuildAR y Anatomy donde se observa el trabajo con el corazón. En la primera el alumno al girar la tarjeta puede ver la parte interna y externa del corazón. En la segunda, puede visualizar la parte externa e interna, en detalle cada una de las venas, el flujo sanguíneo, ver los movimientos del corazón y escuchar los latidos, entre otras posibilidades.

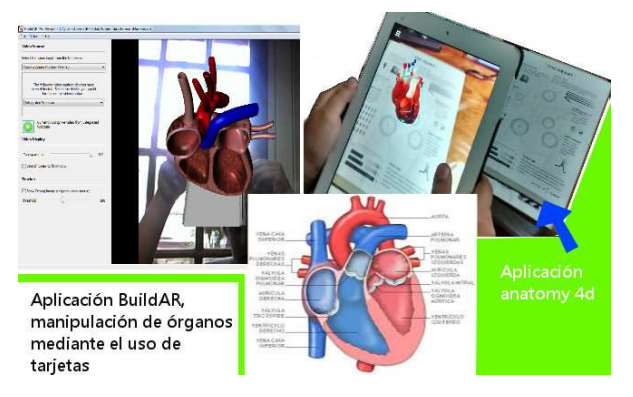

Figura 2. Funcionamiento del corazón: imagen 2D versus recursos RA

Como se mencionó anteriormente, el uso de determinadas tarjetas o marcadores (markers) enfocados y capturados por la cámara web activa en el software RA que se esta ejecutando un determinado elemento. Por ejemplo en la experiencia se activaban objetos 3D que podían ser manipulados por los niños a través de movimientos corporales.

 $\overline{a}$ 

<sup>6</sup>http://www.catedu.es/

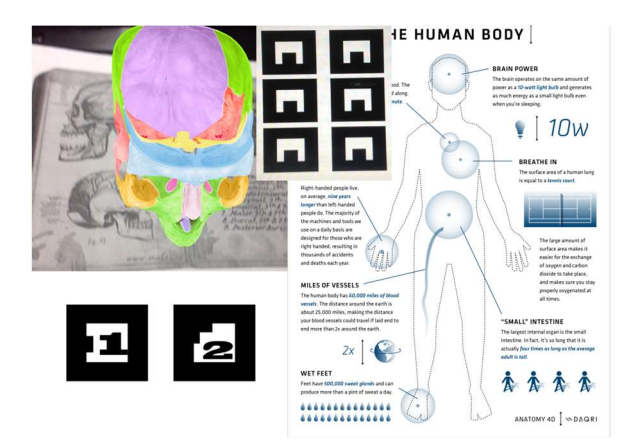

Figura 3. Algunas de las tarjetas utilizadas en la experiencia.

En la figura 3 se muestran ejemplos de las tarjetas usadas, pudiéndose observar diferencias en cuanto al diseño (una figura humana, la imagen del cerebro provista en un libro de texto, una figura geométrica), tamaño y colores utilizados.

# 4.2. Metodología

Se generaron espacios de debate participativos entre los coordinadores y los docentes del nivel primario. Las actividades desarrolladas en los encuentros permitieron trabajar contenidos de Ciencias Naturales (cuerpo humano y los sistemas que lo componen). Dichas actividades se desarrollaron en forma grupal, finalizando cada encuentro con una puesta en común.

Las actividades desarrolladas consistieron en la selección y diseño de recursos educativos provistos de tecnología RA para trabajar contenidos de Ciencias Naturales orientados a la temática vista en 5° grado.

Una de las tareas más importantes en un sistema de RA es la identificación del escenario que se desea aumentar, el proceso de identificación de escenas puede realizarse utilizando marcadores o sin ellos (usando objetos del mundo real). La mayoría del software utilizado dispone de marcadores, que son objetos cuya imagen es conocida por el sistema mediante el reconocimiento de su geometría, su color o mediante ambas características. Para facilitar el trabajo de los niños se armaron diferentes marcadores usando cartón prensado para darles resistencia y colores para ayudarlos a distinguir el software al que pertenecía cada uno de ellos.

La institución donde se realizaron las experiencias no cuenta con sala de computadoras, por lo que se llevó al aula una notebook la cual se conectó a un proyector multimedial, y un IPAD. En cada encuentro se trabajaron con grupos de aproximadamente 30 niños.

La docente realizó una primera clase con el texto usado tradicionalmente, y posteriormente se abordaron esos contenidos mediante el uso de las aplicaciones.

Al finalizar la experiencia se realizaron encuestas a cada estudiante y a la docente participante a fin de recabar datos para conocer apreciaciones desprendidas del trabajo e interacción con esta nueva tecnología, dificultades y sugerencias para futuras actividades. También se propició la generación de un espacio donde los docentes coordinadores de la actividad pudieron discutir, analizar y reflexionar sobre los resultados logrados, identificando falencias y ponderando fortalezas. En forma conjunta se está trabajando para generar un cuerpo de recomendaciones sobre intervenciones en las curriculas que contemplen nuevos intereses y temáticas respecto a los contenidos trabajados.

# 4.3. Resultados

Sólo 2 niños del grupo manifestaron conocer la Realidad Aumentada, aunque no la habían probado. Si bien fue evidente el entusiasmo que presentaron los niños ante los recursos de RA trabajados, se les hizo una pequeña encuesta a fin de determinar individualmente que era lo que más destacaban de la experiencia realizada. A continuación se presentan las preguntas y algunas de las respuestas destacadas.

#### ¿Qué fue lo que mas te gusto de lo realizado?

Las respuestas en este punto hicieron referencia a la posibilidad de girar los elementos (órganos, huesos), usar las opciones de lupa para "mirar los huesos de cerca" como colocó un alumno, ver las imágenes en 3D. El uso del IPAD, recurso novedoso para la mayoría de los niños participantes. También destacaron el trabajo con las tarjetas, el asombro ante la aparición de los distintos elementos y la posibilidad de manipulación en comparación a las situaciones donde debían usar además el mouse o teclado.

## ¿Qué diferencia notas con respecto a los textos que normalmente utilizas?

En este punto surgieron términos como "moderno", "fácil" y "divertido". También destacaron que la información posee más detalle y se ve más real al comparárselo con una imagen 2D como la que ofrece cualquier libro de texto. Con respecto al manejo de las tarjetas mencionaron la posibilidad de manipular la información (ampliar, girar, calidad de la imagen) lo que para ellos se traduce en aprender mejor.

#### ¿Qué pudiste aprender usando Realidad Aumentada?

Un alumno colocó: "Que el cuerpo tiene mas huesos", esto puede deberse a que muchas veces las imágenes contenidas en los libros de textos no muestran los sistemas completos, sólo muestran una parte y si además es en blanco y negro no logran apreciarse correctamente tamaños y texturas de los órganos y huesos. Por ejemplo otros alumnos mencionaron: "Ver mejor el funcionamiento de los órganos", "Los movimientos del corazón y los músculos", "Ver el corazón por dentro", "las formas y colores".

Tanto los docentes como los niños participantes mostraron gran interés por seguir experimentando y aprendiendo empleando RA. Algunas de las dificultades presentadas están relacionadas con el uso de la tarjeta y la luz necesaria para que el software pueda reconocer la imagen contenida. La experiencia conectando una PC a un proyector multimedial nos permitió observar las dificultades de reconocimiento de los patrones de los marcadores elegidos, lo que se tuvo en cuenta en las experiencias posteriores.

# Conclusiones

La RA es una tecnología con un futuro prometedor, dado que posee la capacidad de enriquecer elementos de la realidad con información detallada pudiendo aplicarse en ámbitos muy variados. En el ámbito educativo puede utilizarse para complementar los materiales didácticos con modelos virtuales que estimulen la percepción y ayuden a la comprensión de los conceptos.

Además genera un gran interés la posibilidad del trabajo en 3D y la facilidad provista para la manipulación de objetos virtuales con el propio cuerpo, sin la necesidad de una mediación a través de elementos tales como el teclado o mouse, como sí se requiere en otros recursos TIC usados en la actualidad. Esto significa una gran ventaja para laboratorios con bajo número de computadoras, donde generalmente deben trabajar en forma grupal (2-3 estudiantes).

El proyecto motivará a que las escuelas primarias comiencen a introducir estas nuevas tecnologías para el desarrollo de sus curriculas y avancen sobre aspectos de interés real de los alumnos en el campo de la computación. Por ejemplo, diferentes formas y estilos de interacción con la computadora, posibilidad de colaboración a través del uso de tarjetas, sin necesidad del manejo de dispositivos tales como mouse y teclado.

Se espera que con este proyecto se genere un efecto multiplicador y otras escuelas e instituciones puedan sumarse y articular estos temas con la universidad.

En el corriente año se están trabajando contenidos relacionados al relieve, fenómenos naturales (volcán, terremoto, tsunami, etc.) y animales vertebrados e invertebrados, en la misma institución pero con alumnos de cuarto grado (alrededor de 50 niños). Se prevé en una segunda etapa incluir contenidos de Matemáticas (cuerpos geométricos).

El desarrollo de estas actividades será un gran aporte a futuras actualizaciones curriculares correspondientes al nivel educativo primario y a la formación del profesorado de informática.

Un trabajo futuro es, a partir de los resultados obtenidos en esta investigación, establecer guías y recomendaciones para la selección de recursos que incorporen tecnología RA en experiencias educativas del nivel primario. Se espera extraer una serie de rutinas/patrones pedagógicos de diseño y la puesta en práctica de actividades que incorporen recursos empleando la tecnología de Realidad Aumentada en contextos de Educación universitaria.

# **Referencias**

- [1] L. Johnson, S., Adams, and M. Cummins. (2012). NMC Horizon Report: 2012 K-12 Edition. Austin, Texas: The New Media Consortium. http://www.nmc.org/pdf/2012 horizon-report-K12.pdf
- [2] Carmarda, Paula. (2012). Manual general introductorio. Ministerio de Educación de la Nación, Buenos Aires, 2012. 112 p. ISBN 978-950-00-0949-2
- [3] R. Pujol. Aula de Innovación Educativa. [Versión electrónica]. Revista Aula de Innovación Educativa 43. (1995) http://aula.grao.com/revistas/aula/043-lenguajey-ciencias-experimentales--biblioteca-escolar/ensenaraprender-a-leer-los-conceptos-cientificos-en-primaria.
- [4] M. J. Abásolo (2011). Introducción a RV y RA. Capítulo 1 y 3 del libro Realidad Virtual y realidad aumentada. Interfaces Avanzadas. Escuela de CACIC. 2011, UNLP.
- [5] R. Azuma. "A Survey of Augmented Reality". Presence: Teleoperators and Virtual Environments, (1997). 6(4), pp 355-385.
- [5] M. Billinghurst, M., Kato, and I. Poupyrev The MagicBook - Moving Seamlessly between Reality and Virtuality. Computer Graphics and Applications, (2001).21(3),pp2-4. http://www.hitl.washington.edu/publications//r-2002- 29/r-2002-29.pdf
- [7] J. Fombona Cadavieco, M., Goulão, M., Garcia Tamargo. Melhorar a atratividade da informação através do uso da realidade aumentada. Perspectivas em Ciência da Informação, (2014). v.19, n.1, p.37-50, jan./mar.20.http://www.scielo.br/pdf/pci/v19n1/04.pdf.
- [8] D. Ruiz Torres. Realidad Aumentada, educación y museos. Revista Icono14 [en línea] 1 de julio de 2011, Año 9, Volumen 2. pp. 212-226. Recuperado (Fecha de acceso), de http://www.icono14.net (Consultado por última vez 17/05/2014)
- [9] Su Cai, Xu Wang, Feng-Kuang Chiang. A case study of Augmented Reality simulation system application in a chemistry course, Computers in Human Behavior, Volume 37, August 2014, Pages 31-40, ISSN 0747-5632, http://dx.doi.org/10.1016/j.chb.2014.04.018.
- [10] M. Haller, M. Billinghurst, B. Thomas Emerging Technologies of Augmented Reality – Interfaces and Design. Idea Group Publishing. ISBN 1-59904-067-0. (2007).
- [11] D. Pimentel , E. Causa , M. Cataldi , S. Braida: Mundo Circular. Ejemplo low – tech de realidad aumentada e interfaces tangibles. (2011)
- [12] L. Moralejo, C. Sanz, P. Pesado, S. Baldassarri. Análisis comparativo de herramientas de autor para la

creación de actividades de realidad aumentada. IX Congreso sobre Tecnología en Educación & Educación en Tecnología (La Rioja, 2014). ISBN:978-987-24611- 1-9

- [13] A. Chiecher , D. Donolo, M. Rinaudo, C. Asaad, R. Cabello,. Aprender en contextos presenciales y virtuales. Motivación, uso de estrategias y percepción del contexto por parte de los estudiantes. (2008).
- [14] C., Veiga da Costa, G, Gomes Cunha, L., Landau, M. Ribeiro, M. Santos Lopes. Utilização da Realidade Aumentada para Melhoria no Aprendizado Escolar. Virtual Reality Journal , Volume 5, Nº 1, January/June, 2012. ISSN: 1984-0179.
- [15] C. Juan, F. Beatrice, J. Cano. An Augmented Reality System for Learning the Interior of the Human Body. Advanced Learning Technologies, 2008. ICALT '08. Eighth IEEE International Conference on , vol., no., pp.186,188, 1-5 July 2008. doi: 10.1109/ICALT.2008.121

Dirección de Contacto del Autor/es:

Carina Fracchia Buenos Aires 1400 Neuquén (8300) Argentina e-mail: carina.fracchia@fai.uncoma.edu.ar sitio web: http://fai.uncoma.edu.ar

Ana Alonso de Armiño Buenos Aires 1400 Neuquén (8300) Argentina e-mail: ana.alonso@fai.uncoma.edu.ar sitio web: http://fai.uncoma.edu.ar

Adair Martins Buenos Aires 1400 Neuquén (8300) Argentina e-mail: adair.martins@fai.uncoma.edu.ar sitio web: http://fai.uncoma.edu.ar

#### Carina Fracchia

Docente de la Facultad de Informática de la Universidad Nacional del Comahue. Lic. en Ciencias de la Computación (UNS). Magíster en Educación en Ciencias con orientación matemática, (UNCo) – Argentina.

## Ana Alonso de Armiño.

Docente de la Facultad de Informática de la Universidad Nacional del Comahue. Lic. en Ciencias de la Computación. Magíster en Ciencias de la Computación Universidad Nacional del Sur (UNS) - Argentina.

#### Adair Martins

Docente de la Facultad de Informática de la Universidad Nacional del Comahue. Ingeniera Electricista. Master en Ciencias en Ingeniería de la Energía, Universidad Federal de Itajubá (UNIFEI) - Brasil.